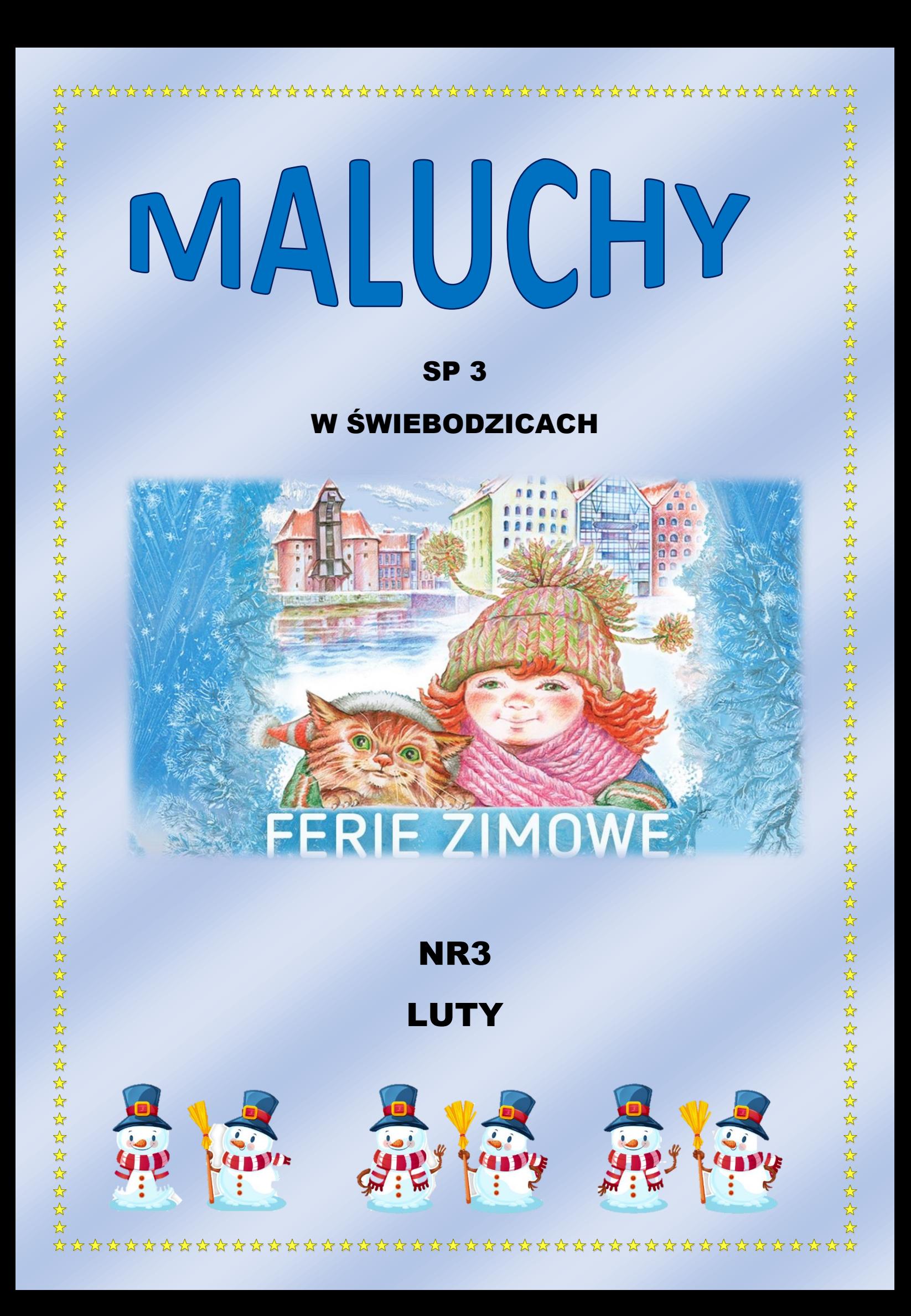

# **Zabawy** walentynkowe

Walentynki są bardzo radosnym świętem – dlatego w celebrowanie tego dnia włączają się także dzieci. Ja proponuję dla Was kilka rozwiązań:

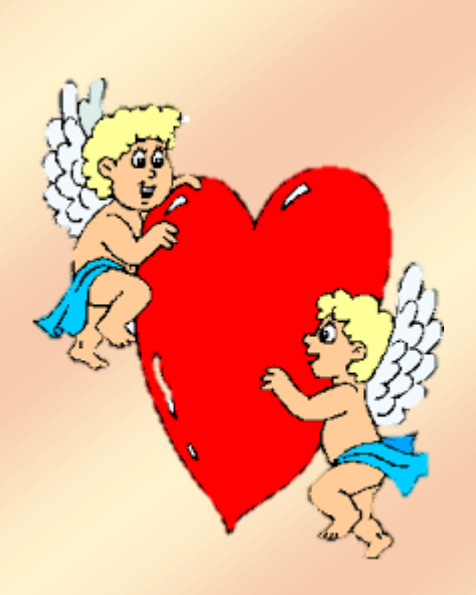

1.Przygotowanie kartek na walentynki 2.Zabawy walentynkowe 3.Konkursy walentynkowe 4.Robienie walentynkowego serduszka 5.Wspólne układanie życzeń walentynkowych 6.Śpiewanie miłosnych piosenek 7.Poczta walentynkowa 8.Wypad na miasto w walentynki 9.Rodzinny obiad walentynkowy 10.Kino domowe na walentynki 11.Upominki walentynkowe dla bliskich

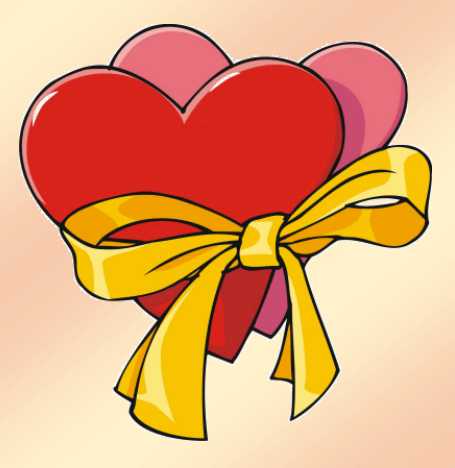

Natalka Powierska 4b

Najmłodsze dzieci lubią rysować kredkami i układać puzzle, bawić się zabawkami podobnymi do przedmiotów codziennego użytku. Gdy są już większe zmieniają swoje upodobania. Według mnie są zabawki małe i duże fajne i te mniej fajne, każdy ma swój gust ktoś ma swojego ulubionego misia a ktoś inną zabawkę.

**Zabawki** 

Kiedy miałam z 5 lat to uwielbiałam misie.

Słyszeliście o takiej grze jak anty monopoli bardzo fajna gra nauczycie się tam liczyć pieniążki, ale spokojnie są tam sztuczne polecam.

OB OB OB OB OB OB OB OB

Zabawki dla dziewczynek Zabawki dla chłopców

 $\overline{\mathbf{C}}$ 

80

8

8

8

80

80

8

80

8

80

8

80

80

8

8

8

80

80

80

80

80

8

 $\Omega$ 

 $\triangle$  $\mathcal{L}$  $\mathbf{\nabla}$ 

 $\bullet$ 

 $\bigcirc$ 

 $\ddot{\textbf{O}}$ 

 $\ddot{\textbf{O}}$ 

 $\ddot{\textbf{O}}$ 

 $\bullet$ 

 $\bullet$ 

 $\ddot{\textbf{O}}$ 

 $\ddot{\textbf{O}}$ 

 $\ddot{\textbf{O}}$ 

 $\overline{\mathbf{D}}$ 

 $\boldsymbol{\nabla}$ 

 $\bullet$ 

 $\ddot{\textbf{O}}$ 

 $\ddot{\textbf{O}}$ 

 $\ddot{\textbf{O}}$ 

 $\overline{\bm{\mathbb{Q}}}$ 

 $\overline{\mathbf{O}}$ 

 $\bigcirc$ 

 $\ddot{\textbf{O}}$ 

 $\overline{\mathbf{v}}$ 

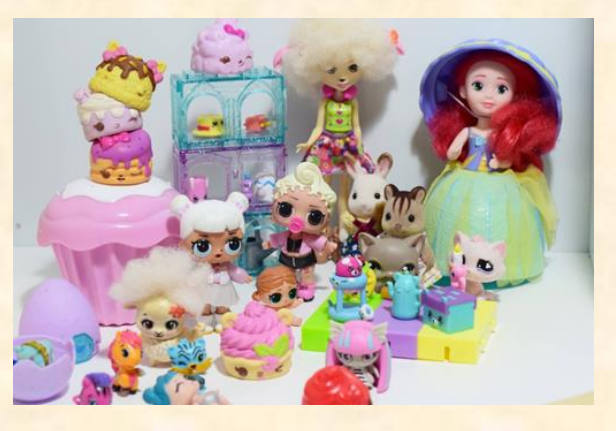

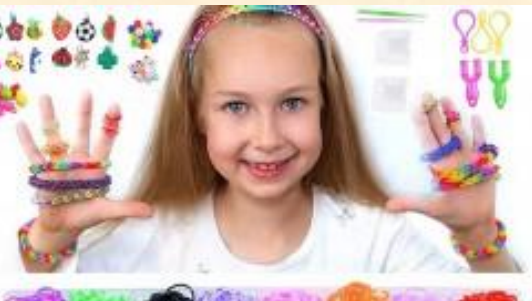

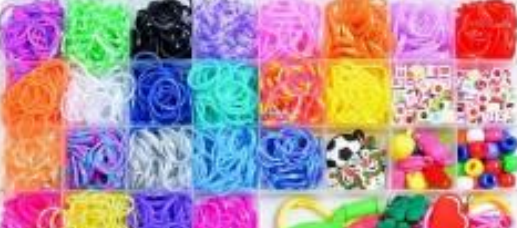

 $\mathbf{C}$ 

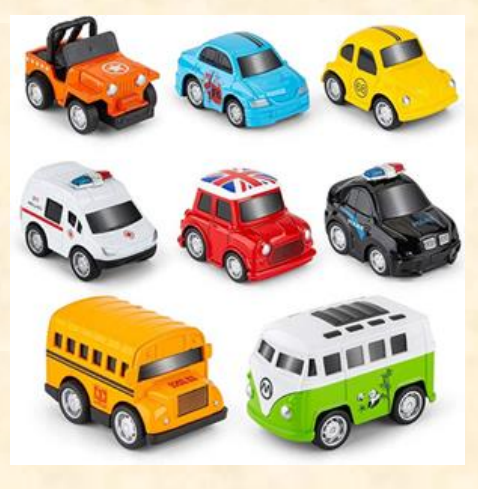

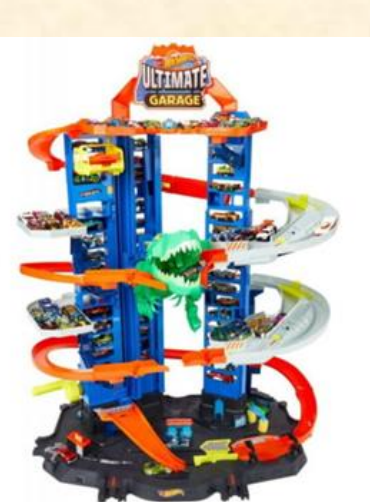

 $\mathbb{C}^{\mathsf{A}}$ 

# Bezpieczne zimowe zabawy

- 1. Uważaj, kiedy jedziesz na sankach, bo możesz uderzyć w drzewo.
- 2. Sprawdzaj stan sanek lub innych rzeczy do jeżdżenia po śniegu.
- 3. Ubieraj się ciepło, bo zima to nie żarty możesz zachorować.
- 4. Nie oddalaj się od rodziców, bo nie wiadomo czy obok nie ma złego człowieka.

5. Nie bierz od nieznanego człowieka cukierków lub innych słodyczy, bo nie wiadomo jakie ma zamiary

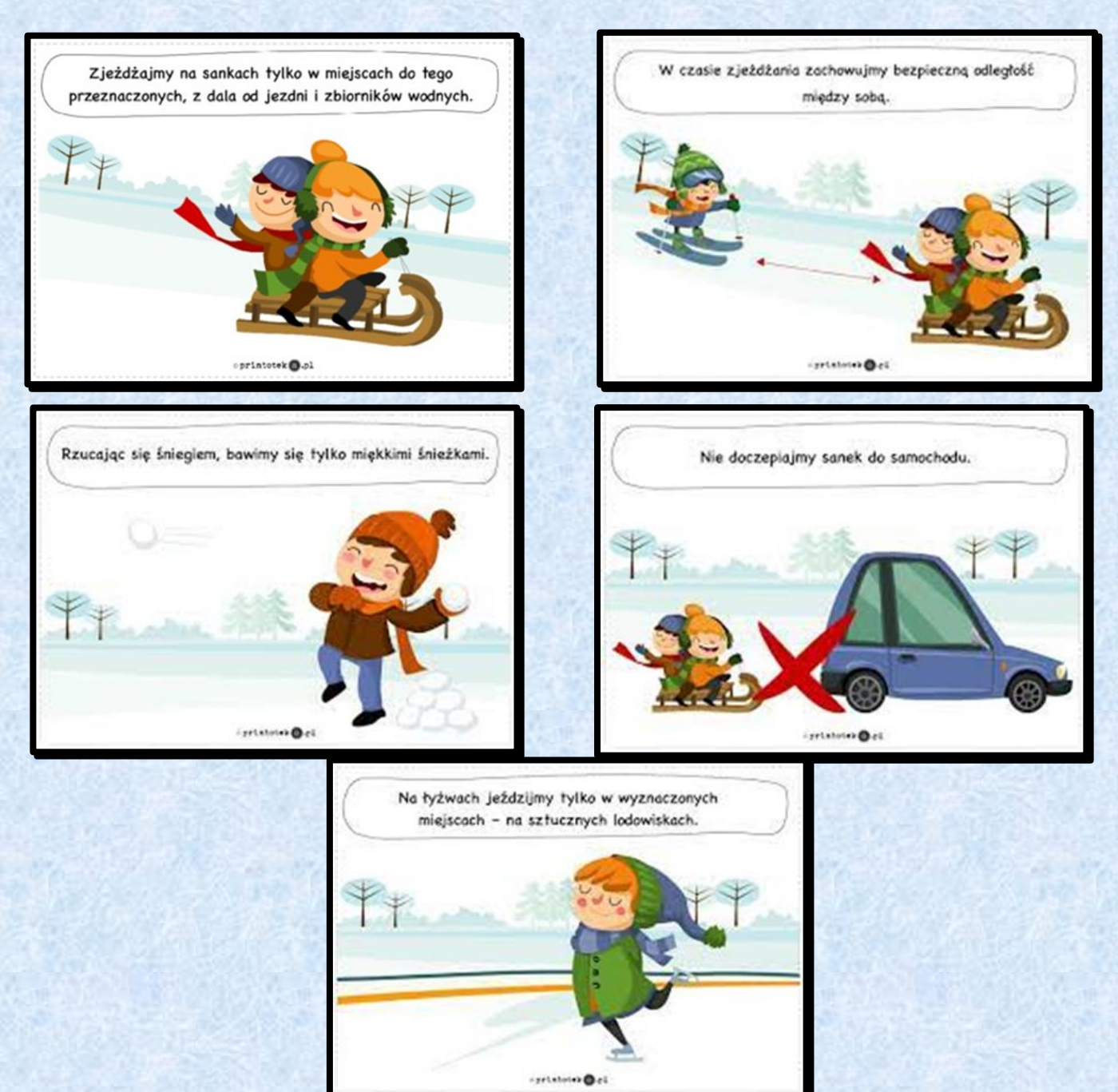

# PRACE UCZNIÓW W PROGRAMIE PAINT

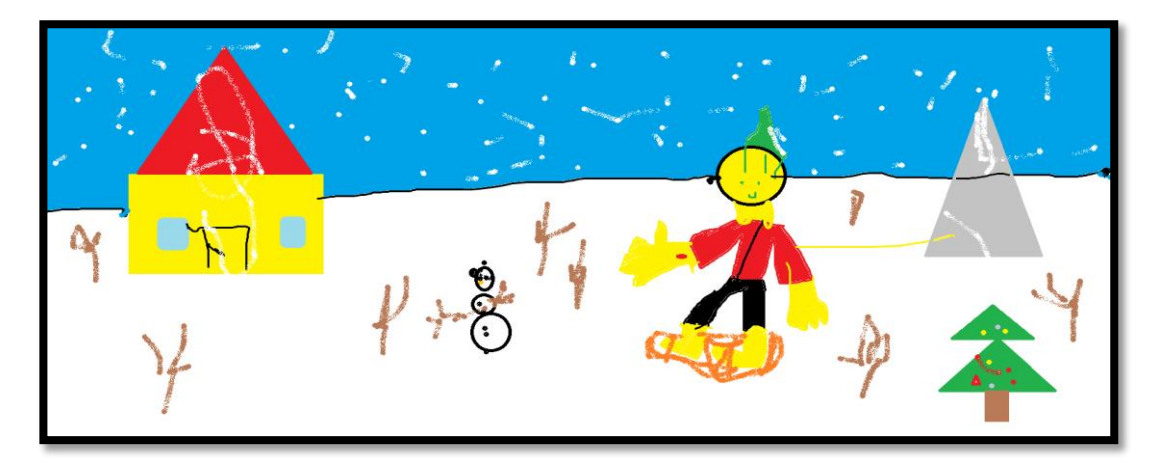

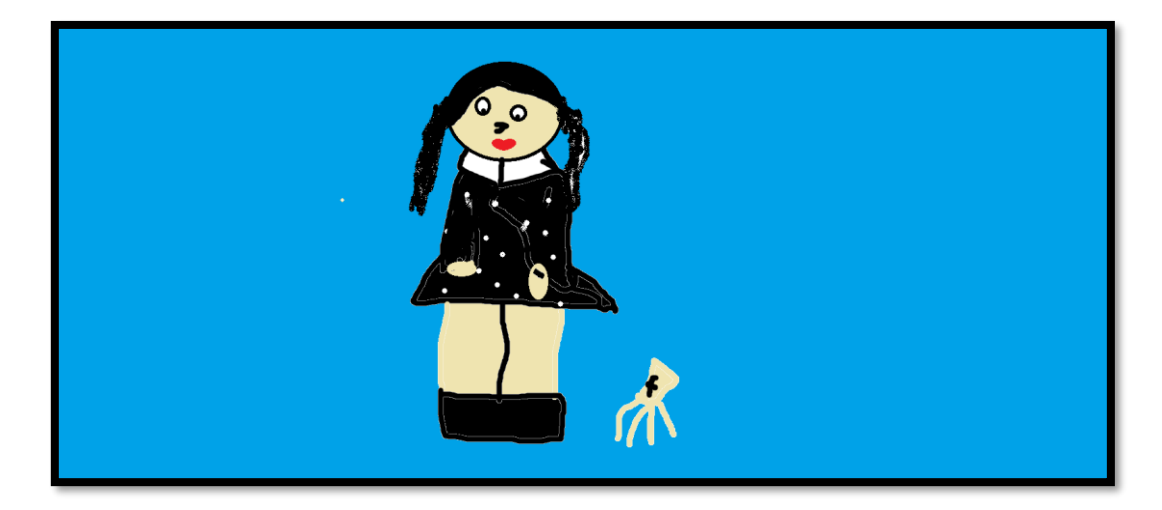

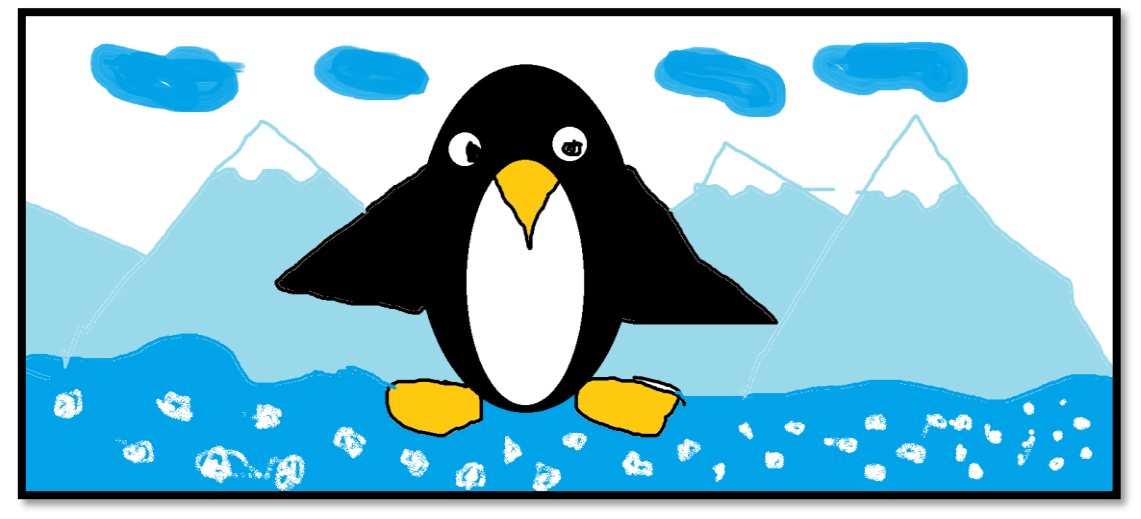

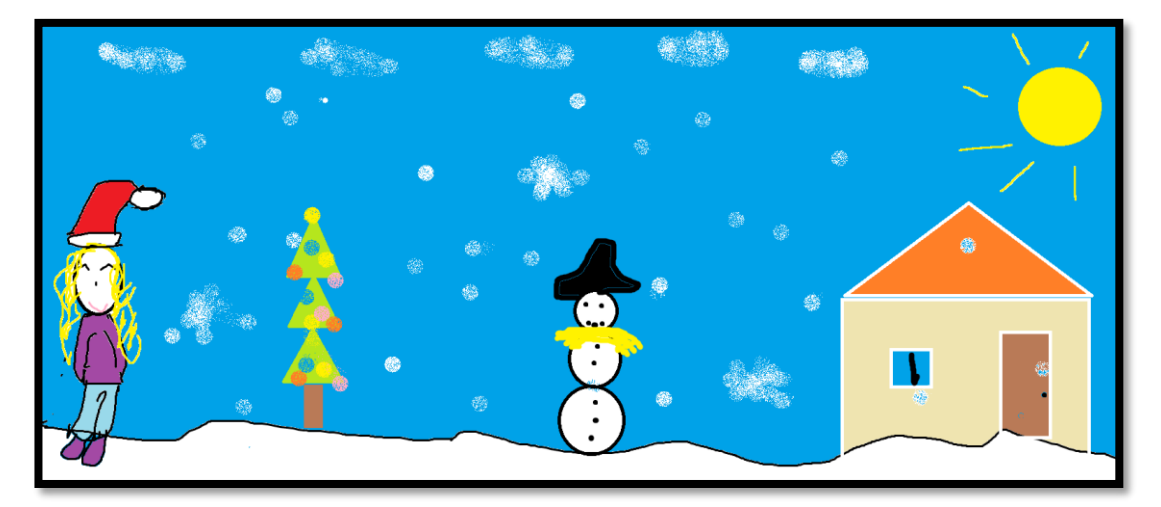

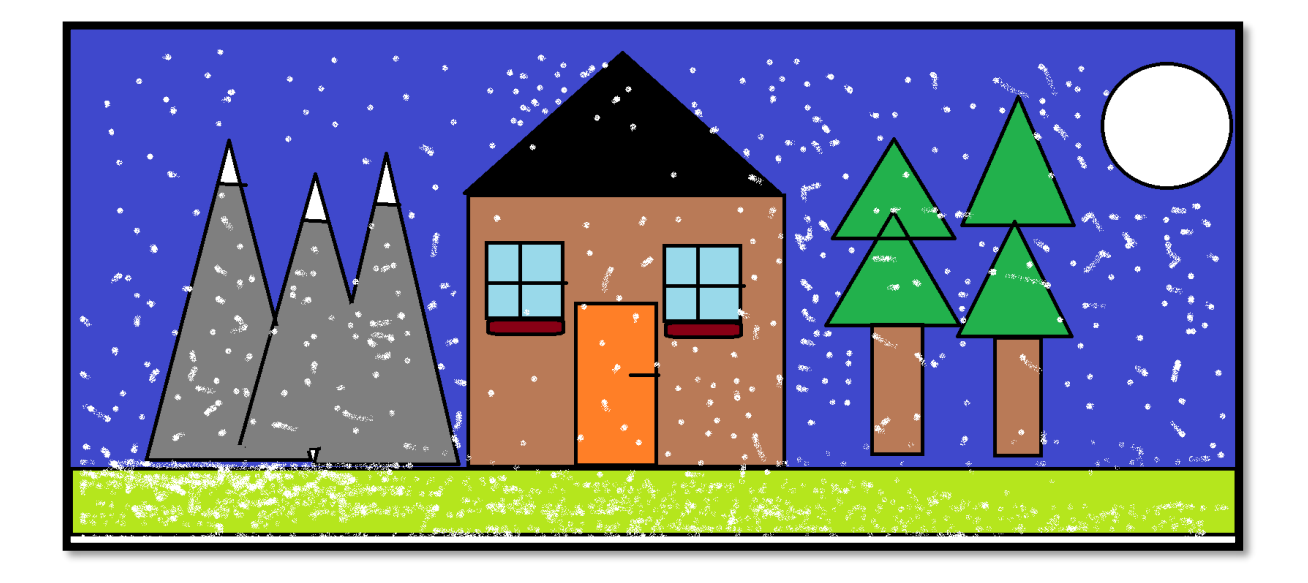

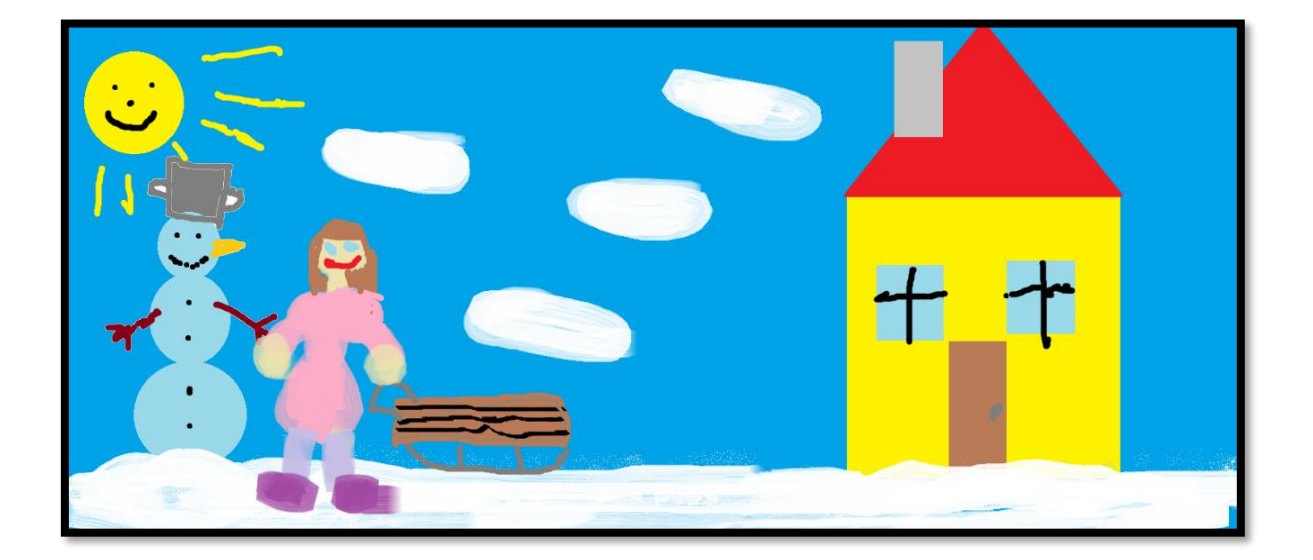

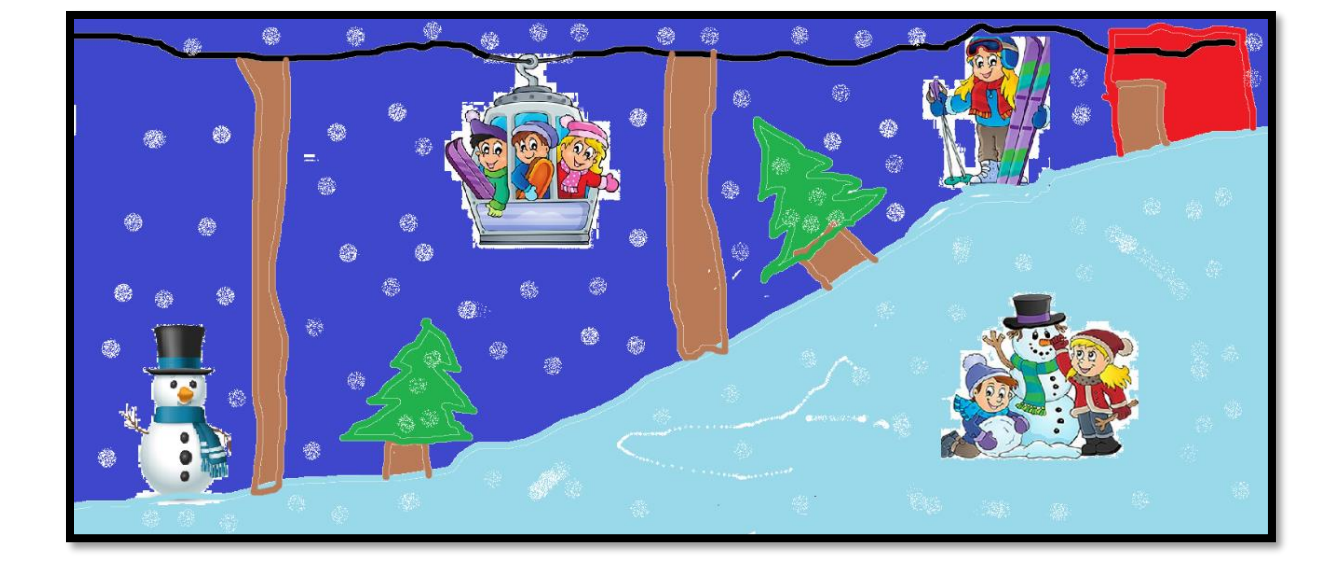

## **Co to jest program Paint i do czego służy?**

Paint, z angielskiego farba lub malować, **jest prostym programem do tworzenia rysunków na komputerze**. Znajduje się on niemal w każdym systemie Windows

## **Czy paint net jest za darmo?**

Podsumowując: Paint.NET to znakomity program, przydatny zwłaszcza do edycji fotografii ale też i grafiki cyfrowej. Jest bardzo wygodny w obsłudze i intuicyjny, posiada mnóstwo opcji edycyjnych, a przy tym **bezpłatny**

## **Co zamiast Paint?**

#### **Paint – co zamiast niego? Programy do rysowania i malowania**

- **Paint**.NET. Program posiada intuicyjny i innowacyjny interfejs użytkownika z obsługą warstw, nieograniczonym cofaniem, efektami specjalnymi oraz szeroką gamą przydatnych i potężnych narzędzi. ...
- Krita. ...
- MyPaint. ...
- Pinta. ...
- **Paint** 98.

#### **Jakie narzędzie służy do pisania w programie Paint?**

W programie Paint możesz pisać teksty. Służy do tego narzędzie Tekst.

### **Ile lat ma Paint?**

Dla większości osób koniec Painta jest ogromnym zaskoczeniem, tym bardziej, że program ma już 32 lata. Pierwsza jego edycja została uruchomiona w 1985 roku na platformie Windows 1.0.

### **Kto wymyślił Paint?**

#### Paint.net

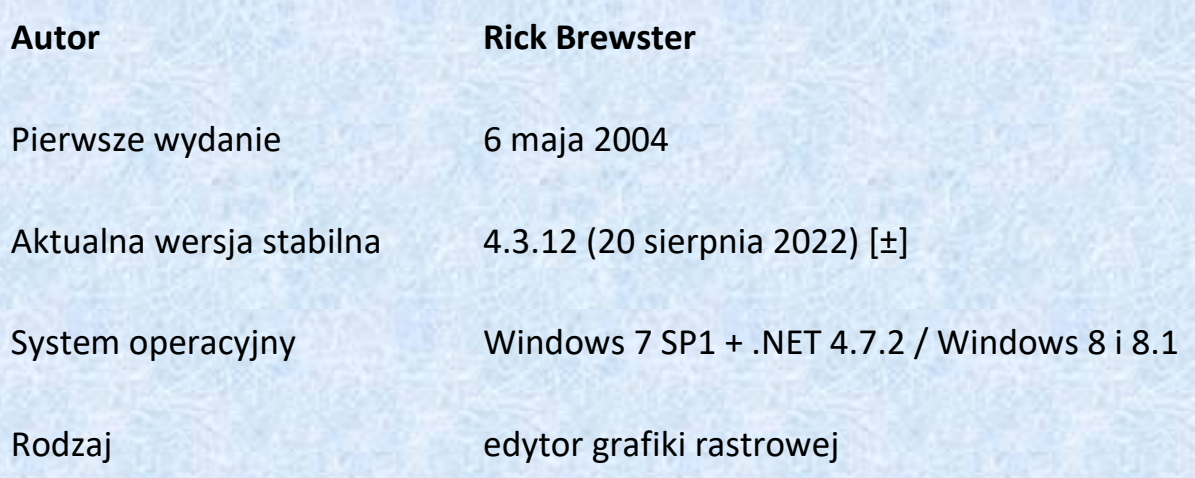

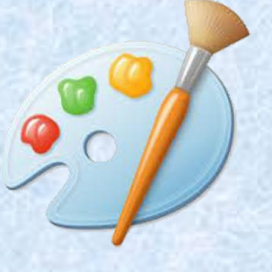

# Topniejące bałwanki

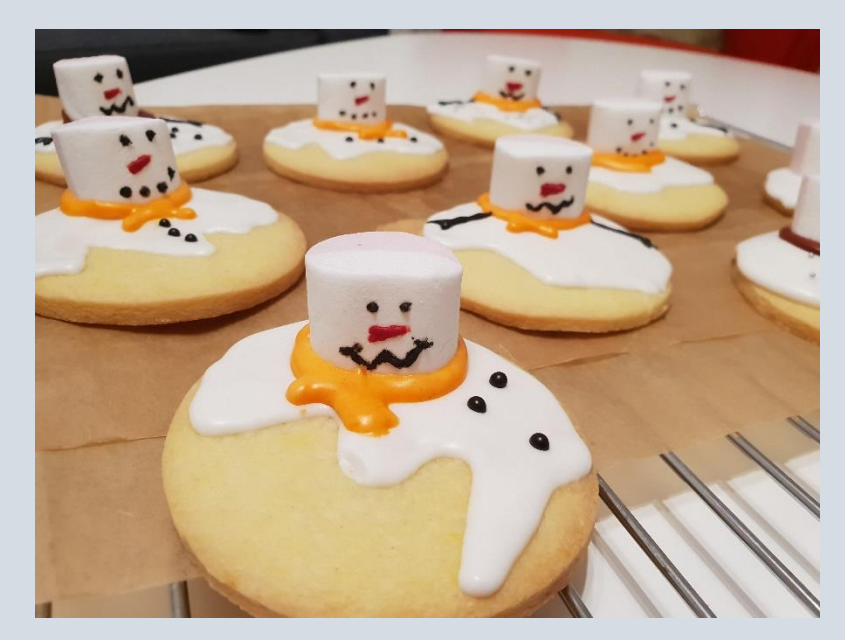

#### Składnik:

- 250g mąki pszennej
- 135g cukru pudru
- 125g masła (zimnego)
- 1 jajko
- do ozdobienia:
	- o lukier (z 1 szklanki cukru pudru, soku z cytryny (1-2 łyżki) LUB lukier królewski (1 białko, 1 szklanku cukru pudru)
	- o pianki marshmallow
	- o barwniki (na szalik, węgielki, nos i ręce)

#### Przygotowanie:

- 1. Mąkę i cukier puder przesiej do miski.
- 2. Masło posiekaj w kostkę. Dodaj do przesianych składników i zacznij wyrabiać (rozgniataj masło z mąką i cukrem).
- 3. Kiedy masa będzie o konsystencji podobnej do kruszonki, dodaj jajko. Wyrabiaj do połączenia.
- 4. Gotowe ciasto owiń folią spożywczą, spłaszcz (na wysokość 2 cm) i włóż do lodówki (na min 1h / ja zostawiam na całą noc).
- 5. Ciasto rozwałkuj na grubość około 4-5mm. \*
- 6. Wytnij okrągłe ciastka i przełóż je na blachę wyłożoną papierem do pieczenia.
- 7. Piecz około 8 min w temp. w 180C (do lekkiego zarumienienia brzegów ciastek).
- 8. Wystudź na kratce.

#### Ozdabianie

- 1. Przygotuj lukier\*\*.
- 2. Przełóż go do worka cukierniczego.
- 3. Na ostudzone ciastka wyciśnij lukier tak by powstał "rozpuszczony" bałwanek i przyklej piankę (póki lukier nie stwardniał).
- 4. Jak wszystkie ciastka będą gotowe, wyciśnij odrobinę lukru do miseczek (tyle miseczek ile kolorów potrzebujesz). Dodaj barwnik i wymieszaj.
- 5. Wykałaczką narysuj resztę elementów (szalik, węgielki, nos i ręce) zamiast wykałaczki możesz też użyć rękawa cukierniczego.

\*ciasto podziel na kawałki i wałkuj je pomiędzy 2 arkuszami papieru do pieczenia (zapobiega lepieniu się ciasta)

\*\* Lukier (z cytryną) – reguluj jego konsystencję poprzez dodawanie cukru pudru (zagęszczenie) lub soku z cytryny (rozrzedzenie). Mała ilość soku z cytryny znacząco zmienia konsystencję.

Lukier (z białkiem) – ubij białko na sztywną pianę i cały czas ubijając dodawaj po łyżce cukru pudru.

Wyszukała przepis Natalka

# ZIMOWE ZABAWY DLA MOJEJ GŁÓWKI

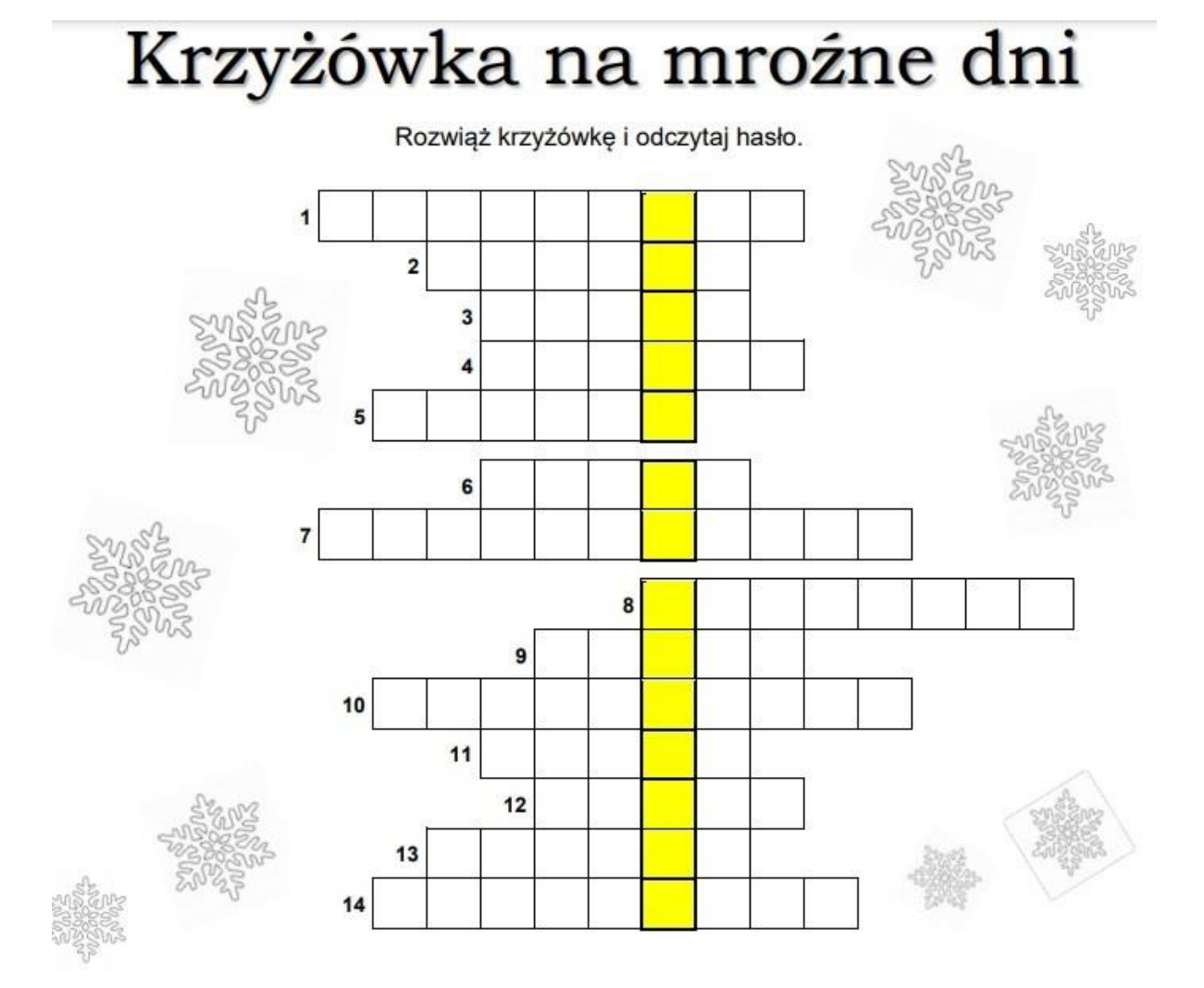

- 1. Otwór w lodzie, np. na jeziorze, stawie.
- 2. Wełniany na szyję.
- 3. Długie "deski" mocowane do nóg, umożliwiające przemieszczanie się po śniegu.
- 4. Lepisz go zimą ze śniegu.
- 5. Służy do odśnieżania.
- 6. Zmieniane w samochodzie na zimę (i na lato też).
- 7. Bywa ujemna zimą.
- 8. Burza śnieżna.
- 9. Zimowy sprzęt do zjeżdżania z górki.
- 10. Zakładasz je zimą na dłonie.
- 11. Kawałek lodu zwisający np. z gałęzi lub dachu.
- 12. Używane do jazdy po lodzie (np. w hokeju).
- 13. Może być z daszkiem, ale na mroźne dni lepsza "uszatka".
- 14. Bierzemy łyżwy i idziemy na ......

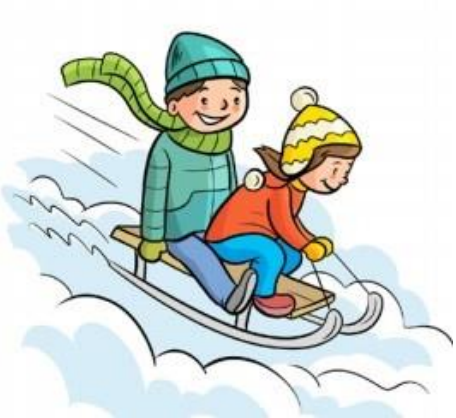

# Zimowa stolica Polski

Kasia i jej rodzice uwielbiają jeździć na nartach. Co roku w ferie zimowe wybierają się na stok narciarski do miejsca, które zarówno latem, jak i zimą tętni życiem i ma niepowtarzalny urok. Mówi się, że jest ono "zimową stolicą Polski". Aby poznać nazwę tego miasta, przemieszczaj się po kamykach zawierających wyłącznie słowa dwusylabowe. Rozpocznii od odpowiedniego fioletowego pola i poruszaj się w kierunkach pokazanych na schemacie. Zebrane po drodze litery wpisz kolejno w puste okienka u dołu arkusza.

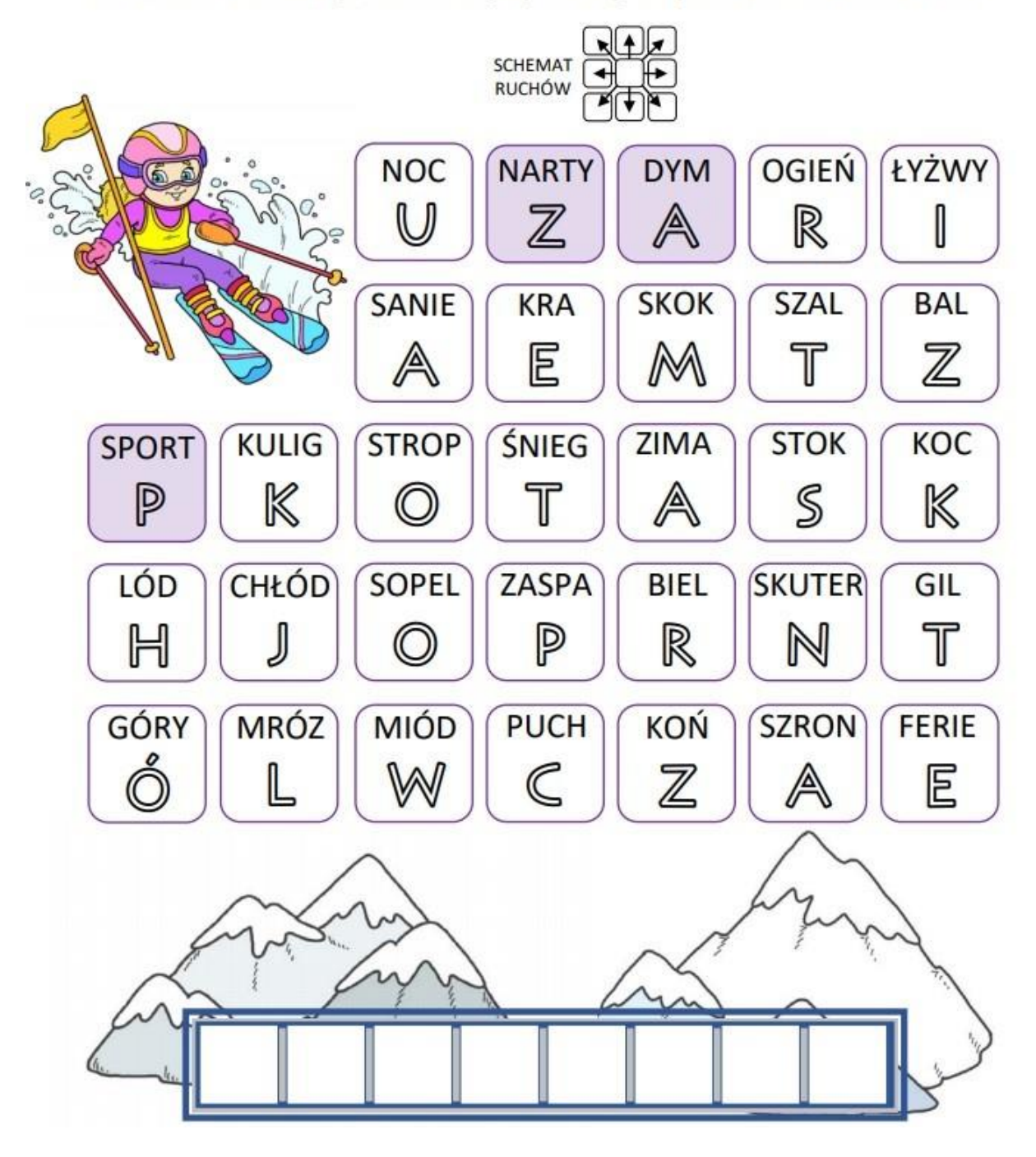

# Sportowe marzenie

Nikodem marzy o tym, by kiedyś wystartować w zimowych igrzyskach olimpijskich. Aby się dowiedzieć, jaką dyscyplinę sportu<br>chce uprawiać, w każdym zbiorze po lewej stronie zaznacz najmniejszą liczbę. Następnie w poszczególn

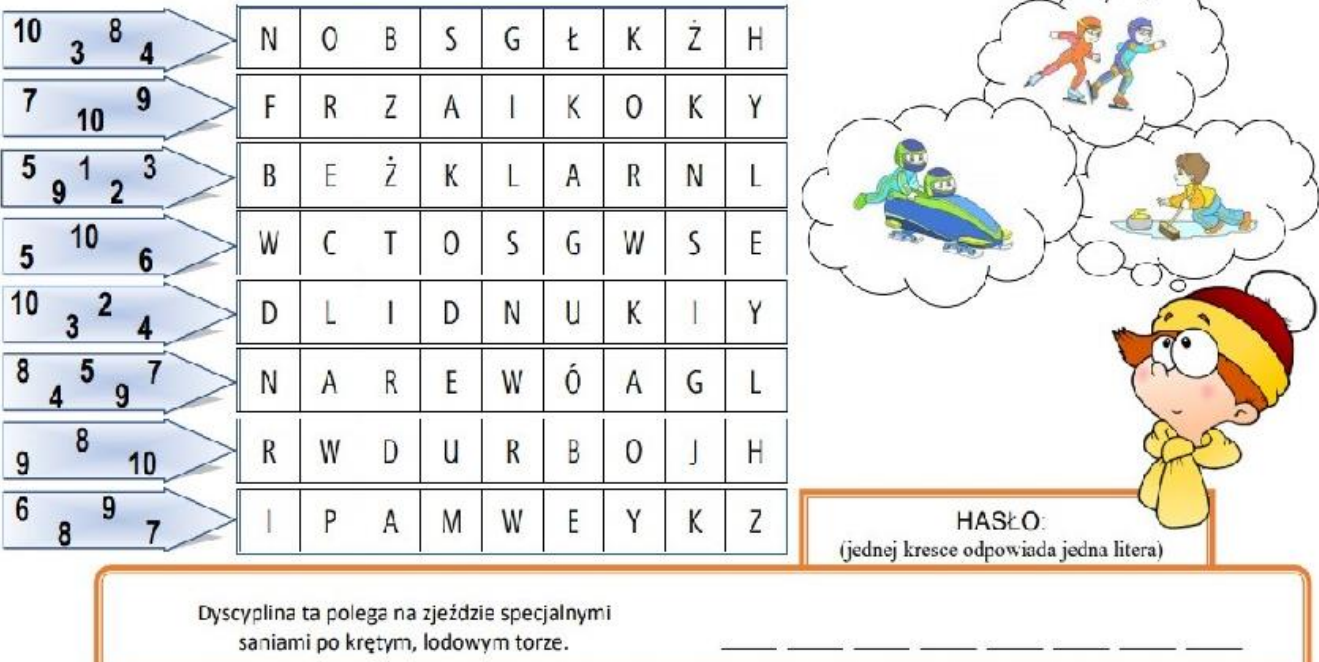

# Zimowa wykreślanka

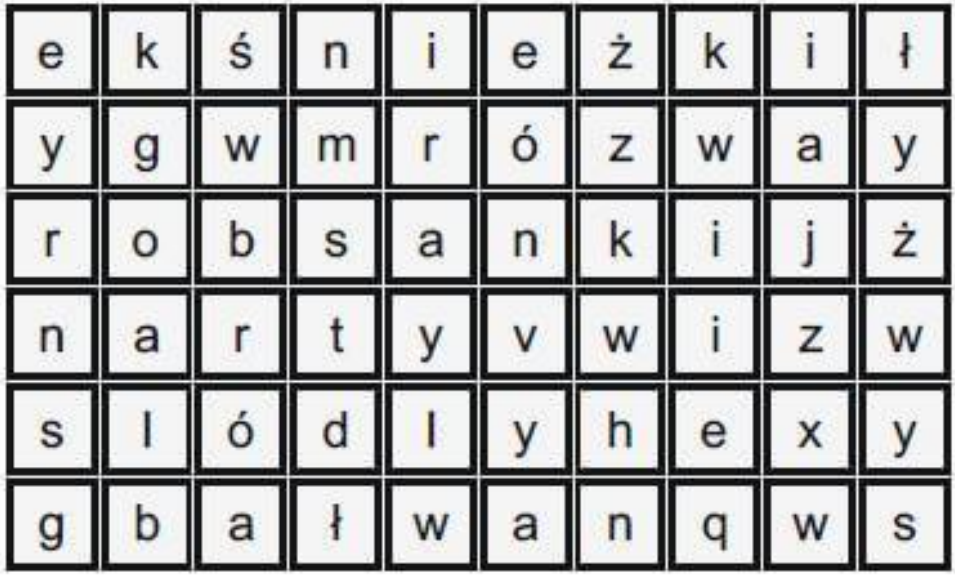

Znajdź słowa:

sanki, narty, łyżwy, bałwan, śnieżki, mróz, lód